#### **SOLUTION BRIEF**

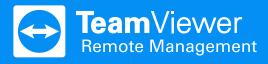

# **TeamViewer Backup**

Have your data available – anywhere, any time.

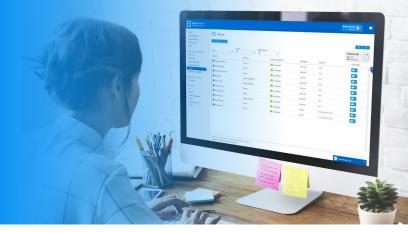

## **TeamViewer Backup**

#### Seamlessly integrated, TeamViewer Backup provides you with simple and reliable endpoint data protection.

Deployed and activated remotely in seconds, your or your customers' data will be stored in the cloud under the highest security standards. Have peace of mind knowing your data is stored safely and remains available to you at all times.

## **Individual Backup Policies**

Whether you are managing a single device, whole departments, or different customers, offer a backup plan that suits them best.

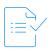

#### **File Selection and Exclusion**

Specify what kind of files you want to include or exclude in your backups.

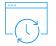

#### **Backup Cycle and Schedule**

Set up your backup to be performed automatically or at specific times.

| 6 |     |
|---|-----|
| ~ | (d) |

#### **Bandwidth Throttling**

Limit the throughput of traffic sent to the backup servers during set time frames.

#### Backup with the highest security standards.

We take the security of your stored data very seriously. Maintaining the highest security standards is our top priority.

- ✓ Client-side, military-level 256-AES encryption prior to data transfer
- ✓ Data storage on 256-AES encrypted Amazon AWS S3 servers
- ✓ Data center locations: Europe (5) North America (2) Asia/Oceania (5)
- ✓ ISO/IEC 27001: 2005 Certification for information security management systems
- Redundant data storage

## **Key Features**

#### **Endpoint Backup**

Backup files and folders stored locally on your devices.

#### The Cloud

Store your data safely in the cloud, and have it available whenever you need it.

#### **Remote Deployment**

Have a backup running in less than a minute with just a few clicks.

#### **Remote Restore**

Restore your files from anywhere, at any time. To the original, or a new device.

#### **Unlimited Endpoints**

Your available storage will be automatically allocated across your devices.

#### Scalability

Purchase additional storage at any time.

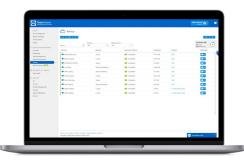

## Take Your IT Service Management to the Next Level.

## Try TeamViewer Remote Management for 14 days, FREE!

- ⊖ Endpoint Protection
- → Monitoring
- O → Web Monitoring
- ⊖ Asset Management
- → Backup

## **Start Free Trial**

## **Solution Highlights**

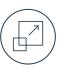

### Scalable

TeamViewer Remote Management grows with your business. Only pay for what you actually need and scale at any time.

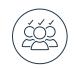

### Customizable

Customize TeamViewer Remote Management to specific department needs or clients by defining individual policies.

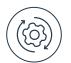

### Integrated

Get TeamViewer Remote Management solutions in one convenient dashboard, without adding another vendor to your IT stack – all seamlessly integrated with TeamViewer.

## About TeamViewer

As a leading global technology company, TeamViewer offers a secure remote connectivity platform to access, control, manage, monitor, and support any device – across platforms – from anywhere. With more than 600,000 customers, TeamViewer is free for private, non-commercial use and has been installed on more than 2.5 billion devices. TeamViewer continuously innovates in the fields of Remote Connectivity, Augmented Reality, Internet of Things, and Digital Customer Engagement, enabling companies from all industries to digitally transform their business-critical processes through seamless connectivity. Founded in 2005, and headquartered in Göppingen, Germany, TeamViewer is a publicly held company with approximately 1,400 global employees. TeamViewer AG (TMV) is listed at Frankfurt Stock Exchange and belongs to the MDAX.

## Questions?

We are always happy to help.

<u>www.teamviewer.com/rm</u> www.teamviewer.com/support

United States & 1 800 638 0253 (Toll-Free)

# **Stay Connected**

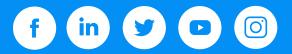

www.teamviewer.com